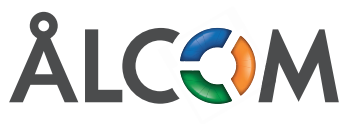

## **DSTNY firewall settings**

## **Notes to observe:**

- Make sure that SIP-Inspection / SIP-ALG / SIP-Helper is disabled in the local firewall.
- If services aren ́t working as expected, please allow the rules from the inside of the local firewall as well.
- Media/Speech is negotiated dynamically in the SDP for every call. Therefore it is necessary to allow the whole port span.

## **Dstny base functionality:**

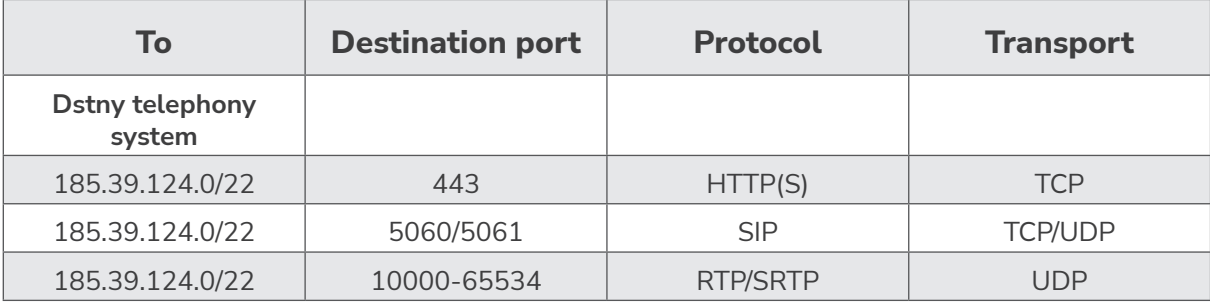

## **For you with desk phones:**

Below displays optional firewall settings if you are using desk phones from Mitel or Snom.

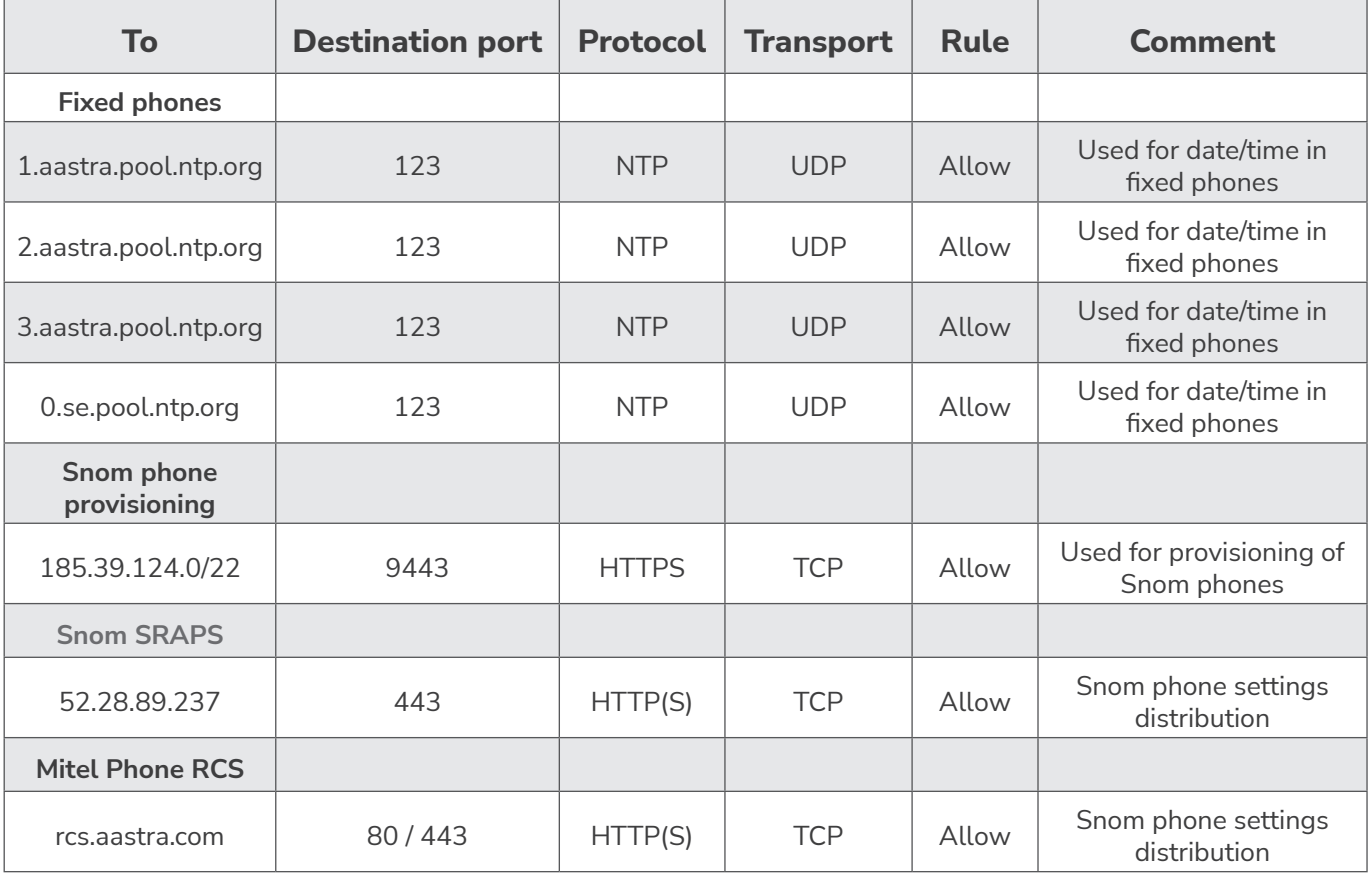